# **Ingénieur de production DB2 for z/os**

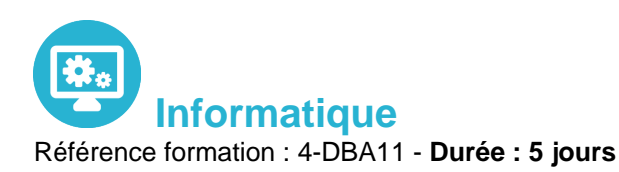

# **Objectifs**

Connaître les principes du logging et de la sauvegarde et restauration des données Maîtriser le fonctionnement, le rôle et l'exécution des différents utilitaires assurant la sécurité des données Assurer le suivi des Objets DB2 : alimentation des tables Prise de statistiques Gestion de la désorganisation des données

Pré-requis

Connaissance de l'environnement MVS

### Contenu pédagogique

### **Le logging**

- Introduction : notion d'UR, de Log RBA et principe du logging
- Les enregistrements Log
- Enregistrements DBET
- Undo/Redo
- Checkpoints internes
- Paramètres d'installation
- Contrôle des URs
- Les fichiers de logging
- Log actif
- Log archive
- $\cdot$  BSDS
- Etats et Nomenclature
- Paramètres d'installation liés aux fichiers log
- Principes de l'archivage
- Mécanisme Fats Log Apply
- Utilitaires sut Log
- Print Log Map: DSNJU004
- Change Log Inventory : DSNJU003

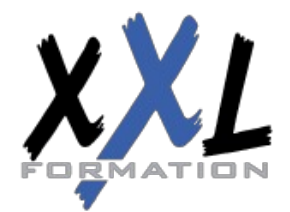

# **XXL Formation**

- Le programme DSN1LOGP
- Commandes liées au logging
- Commande DISPLAY LOG
- Commande SET LOG
- Suspension des mises à jour
- Commandes liées à l'archivage
- Commande ARCHIVE LOG
- Commande SET ARCHIVE
- Commande DISPLAY ARCHIVE
- Erreurs sur fichiers log
- Erreurs sur BSDS
- Erreurs de lecture/écriture

### **Sauvegarde/restauration**

- Principes généraux de la restauration
- Schéma d'ensemble
- Composants
- Table SYSIBM.SYSCOPY
- Table SYSLGRNX

### **Gestion des utilitaires**

- Exécution des utilitaires
- Fichiers
- Procédure DSNUPROC
- JCL utilisateur
- Enchaînement
- Tablespace SYSUTILX
- Suivi des utilitaires
- Arrêt des utilitaires
- Redémarrage des utilitaires
- Disposition des fichiers
- Messages relatifs aux utilitaires
- Mise à jour du catalogue
- Liste d'obiets
- Gestion des fichiers associés
- Gestion dynamique des utilitaires

### **Gestion dynamique des utilitaires**

- Utilitaire TEMPLATE
- Rôles et syntaxe
- Paramètres

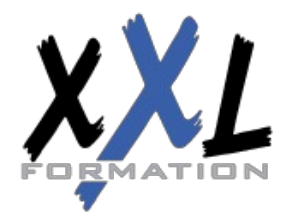

# **XXL Formation**

- Calcul espace disque et disposition des fichiers
- Nom des fichiers
- Variables de substitution
- Variables JOB, utilitaires, objet, temporelles
- Exemple
- Utilitaire LISTDEF
- Rôles et syntaxe
- Paramètres
- Type d'objet et liste d'objets
- Exemple
- Référence par un utilitaire
- Utilitaire OPTIONS
- Rôles et syntaxe
- Paramètres
- Utilisation avec TEMPLATE et LISTDEF
- Exemple avec et sans PREWIEW

### **Utilitaire COPY**

- Rôle et syntaxe
- COPY TABLESPACE
- Paramètres
- Restrictions
- Exemple
- Sauvegarde conditionnée
- COPY INDEX
- Mise en œuvre
- Impact sur le catalogue
- Sauvegarde d'une liste d'objets
- Mise en œuvre
- Restrictions
- Sauvegardes parallélisées
- Mise en œuvre et traitement
- Gains en performance
- Exemple liste statique
- Suivi de l'utilitaire et des objets
- Concurrent Copy

#### **Autres utilitaires de sauvegarde**

- L'utilitaire COPYTOCOPY
- Rôle et syntaxe
- Paramètres
- Restrictions

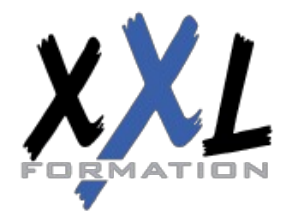

# **XXL Formation**

- Exemple
- L'utilitaire MERGECOPY
- Rôle et syntaxe
- Paramètres
- Restrictions
- L'utilitaire MODIFY RECOVERY
- Rôle et syntaxe
- Paramètres
- Cadre d'utilisation
- Exemple

#### **Utilitaires de restauration**

- L'utilitaire RECOVER
- Rôle et fonctionnement
- Restauration complète
- Restauration partielle
- Option TOCOPY
- Option TORBA
- Option LOGONLY
- Mécanisme Fast Log Apply
- RECOVER TABLESPACE
- Paramètres
- RECOVER INDEX
- Restauration d'une liste d'objets
- Restauration partielle
- Parallélisme
- Mise en œuvre et fonctionnement
- Exemple
- L'utilitaire QUIESCE
- Rôle et syntaxe
- Paramètres
- Prise en compte des index
- Restauration du catalogue

#### **Gestion des index**

- Utilitaire REBUILD VS utilitaire RECOVER
- L'utilitaire REBUILD INDEX
- Rôle et syntaxe
- Paramètres
- Redémarrage
- Construction parallélisée des index
- Reconstruction d'un index de partitionnement

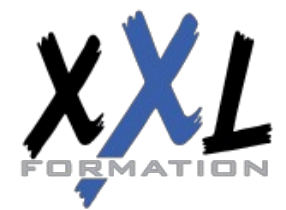

# **XXL Formation**

- Reconstruction d'un NPI
- Reconstruction des index d'un TS partitionné
- Reconstruction des index d'un TS non partitionné
- Gains de performance
- Allocation des fichiers et espace de travail
- Statistiques Inline
- Paramètres
- Gestion des Index
- Etat ICOPY
- Etat CHECK Pending (CHKP)
- Etat REBUILD Pending (RBDP)
- Exemple

### **Utilitaire LOAD**

- Fonctionnalités
- Différentes phases
- Les mécanismes standards
- Syntaxe
- Paramètres
- Identification des fichiers
- Sauvegarde parallèle
- Statistiques Inline
- Option INTO TABLE
- Syntaxe
- Exemple
- Paramètre SORTKEYS
- Elimination des fichiers de tri
- Construction parallélisée des index
- Allocation des fichiers
- Paramétrage et espace de travail
- Exemple
- LOAD niveau partition
- Chargement de partitions en parallèle
- Mise en œuvre
- Sans Parallel Index Build
- Avec Parallel Index Build
- Exemple
- LOAD ONLINE
- Restrictions
- Alimentation à partir d'un curseur
- Particularités
- Exemple
- Exemple avec chargement en parallèle

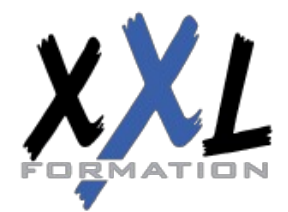

# **XXL Formation**

Redémarrage

### **Utilitaire REORG**

- Présentation générale
- Syntaxe complète
- Les étapes
- Déchargement seul
- Schéma et paramètres associés
- Clause FROM TABLE
- Principe de la réorganisation
- Type de déchargement
- REORG sans accès concurrents
- Les étapes
- Codification et paramètres associés
- REORG avec rejet de lignes
- Schéma et paramètres associés
- **REORG ONLINE**
- Principes généraux
- REORG avec accès concurrents en lecture
- Paramètre SHRLEVEL REFERENCE
- Schéma général
- Tablespaces jumeaux
- Tablespaces gérés par DB2 ou par User
- Nom des fichiers
- Rename des noms des fichiers
- Permutation de l'instance
- Copies concurrentes DFSMS
- REORG avec accès concurrents en maj
- Paramètre SHRLEVEL CHANGE
- Schéma général
- Les phases et paramètres associés
- Gestion des Drain Locks
- Table de mapping
- Utilisation des paramètres LONGLOG et MAXRO
- Commande -ALTER UTIL
- REORG ONLINE niveau partition
- REORG PART n
- Facteurs de performance
- Paramètre NOSYSREC et SORTKEYS
- Copie parallèle
- Statistiques Inline
- Reorg conditionnée
- Paramètres associés

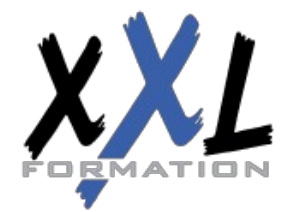

# **XXL Formation**

- Redémarrage
- REORG INDEX
- Quand Réorganiser ?
- Objets impactés
- Compatibilité des paramètres
- Réorganisation du catalogue

### **Utilitaire UNLOAD**

- Présentation
- Nouvelles fonctionnalités
- Schéma général
- Syntaxe et paramètres
- Clause FROM-TABLE
- Liste de tablespaces
- Tablespaces partitionnés
- Déchargement à partir d'une IC
- Performances
- Exemples
- Déchargement parallélisé de partitions
- Déchargement à partir d'une IC
- Déchargement avec sélection

#### **Suivi des bases**

- Principes généraux
- Statistiques
- Colonnes utilisées par l'optimiseur
- Colonnes utilisées pour le suivi des bases
- Statistiques sur tablespace et index
- Statistiques sur partitions
- L'utilitaire RUNSTATS
- Syntaxe et codification
- RUNSTATS TABLESPACE
- RUNSTATS INDEX
- Paramètres
- KEYCARD et FREQVAL
- Impact de l'option UPDATE
- Historisation
- Traitement des partitions
- Agrégation
- Statistiques temps réel
- Présentation
- Implémentation

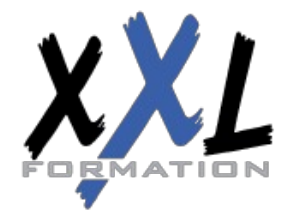

# **XXL Formation**

- Externalisation
- Principes
- L'utilitaire STOSPACE
- Syntaxe et codification
- Analyse des informations
- L'utilitaire MODIFY STATISTICS
- Syntaxe et codification

#### **Les Commandes DB2**

- Syntaxe générale des commandes
- Préfixage selon environnement
- Gestion des databases et des pagesets
- Démarrage et arrêt
- Syntaxe complète
- Conditions d'utilisation
- Suivi
- Syntaxe complète
- Intérêts et paramétrage
- Gestion des threads
- Syntaxe complète, Suivi, Arrêt
- Gestion des bufferpools
- Syntaxe complète, Suivi, Modification

#### **Autres utilitaires**

- L'utilitaire REPAIR
- Rôle et syntaxe
- Option LOCATE
- Identification de la donnée et opération à appliquer
- Paramètres
- Option SET
- Paramètres
- Option LEVELID
- Option DBD
- L'utilitaire REPORT
- Syntaxe générale
- Option TABLESPACESET
- Exemple
- Option RECOVERY
- Prise en compte des index
- Gestion des listes

#### **Les programmes d'aide**

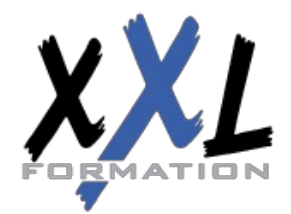

### **XXL Formation**

- Présentation générale
- Le programme DSN1COPY
- Rôle et syntaxe
- Paramètres
- Exemple
- Le programme DSN1PRNT
- Rôle et syntaxe
- Paramètres
- Exemple de rapport
- Le programme DSN1COMP
- Rôle et syntaxe
- Paramètres
- Exemple
- Le programme DSN1CHKR
- Le programme DSNJLOGF

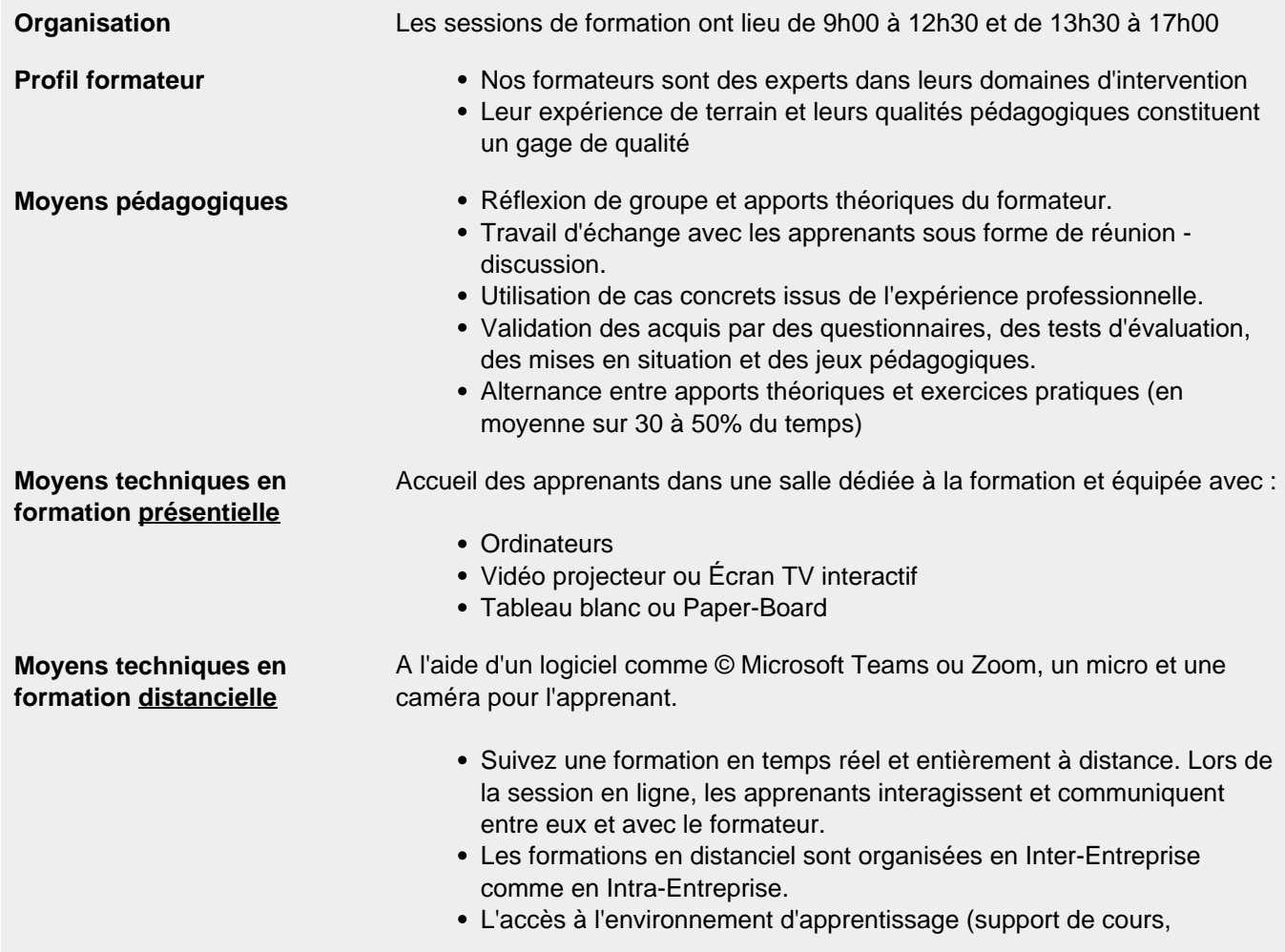

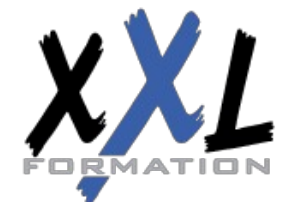

# **XXL Formation**

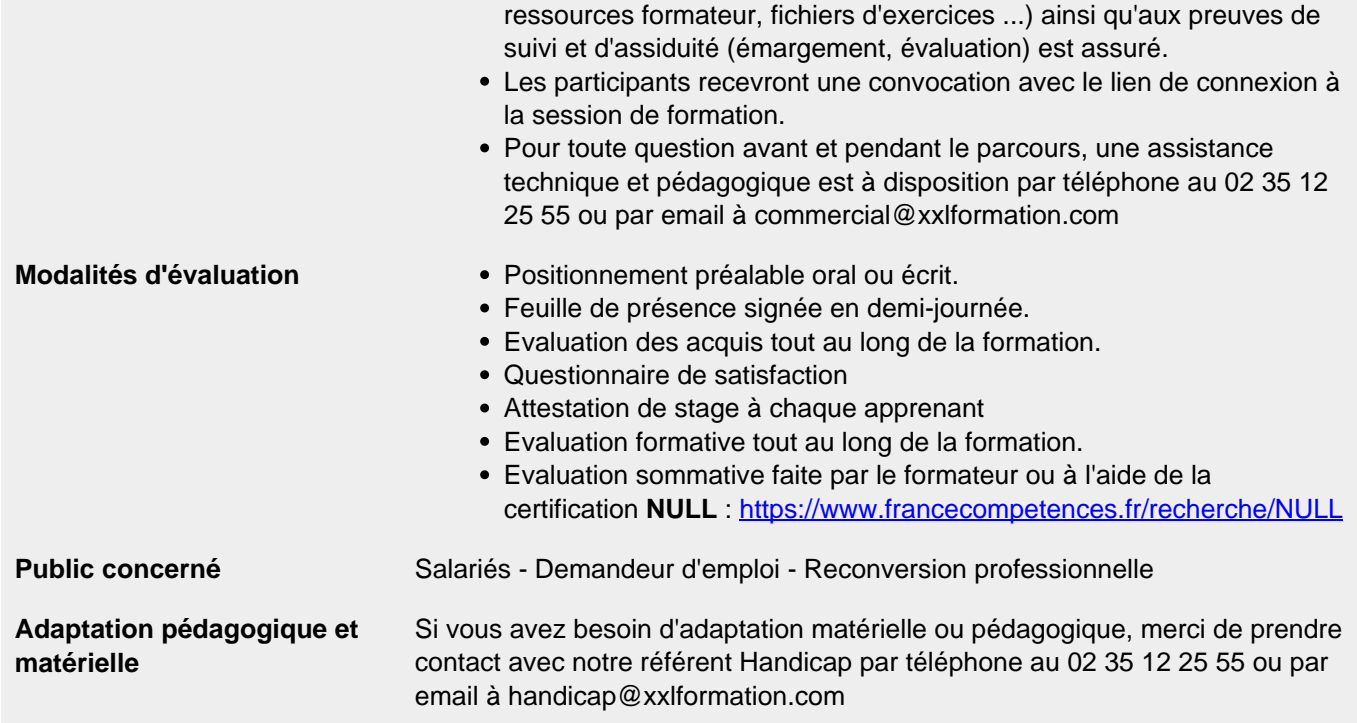

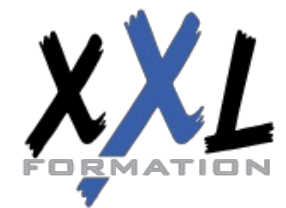

### **XXL Formation**

34 rue Raymond Aron 76130 Mont Saint Aignan **Tél :** 02 35 12 25 55 – **Fax :** 02 35 12 25 56 N° siret : 485 050 611 00014 – N° d'agrément : 23.76.03752.76

**Mise à jour : 27/11/2023 - Durée de validité : du 01/01/2024 au 31/12/2024 10 / 10**